## Dokumentacja dotyczaca opisu efektów kształcenia dla programu kształcenia na studiach podyplomowych *statystyka medyczna* prowadzonych na Wydziale Matematyczno-Przyrodniszym. Szkoła Nauk Scisłych

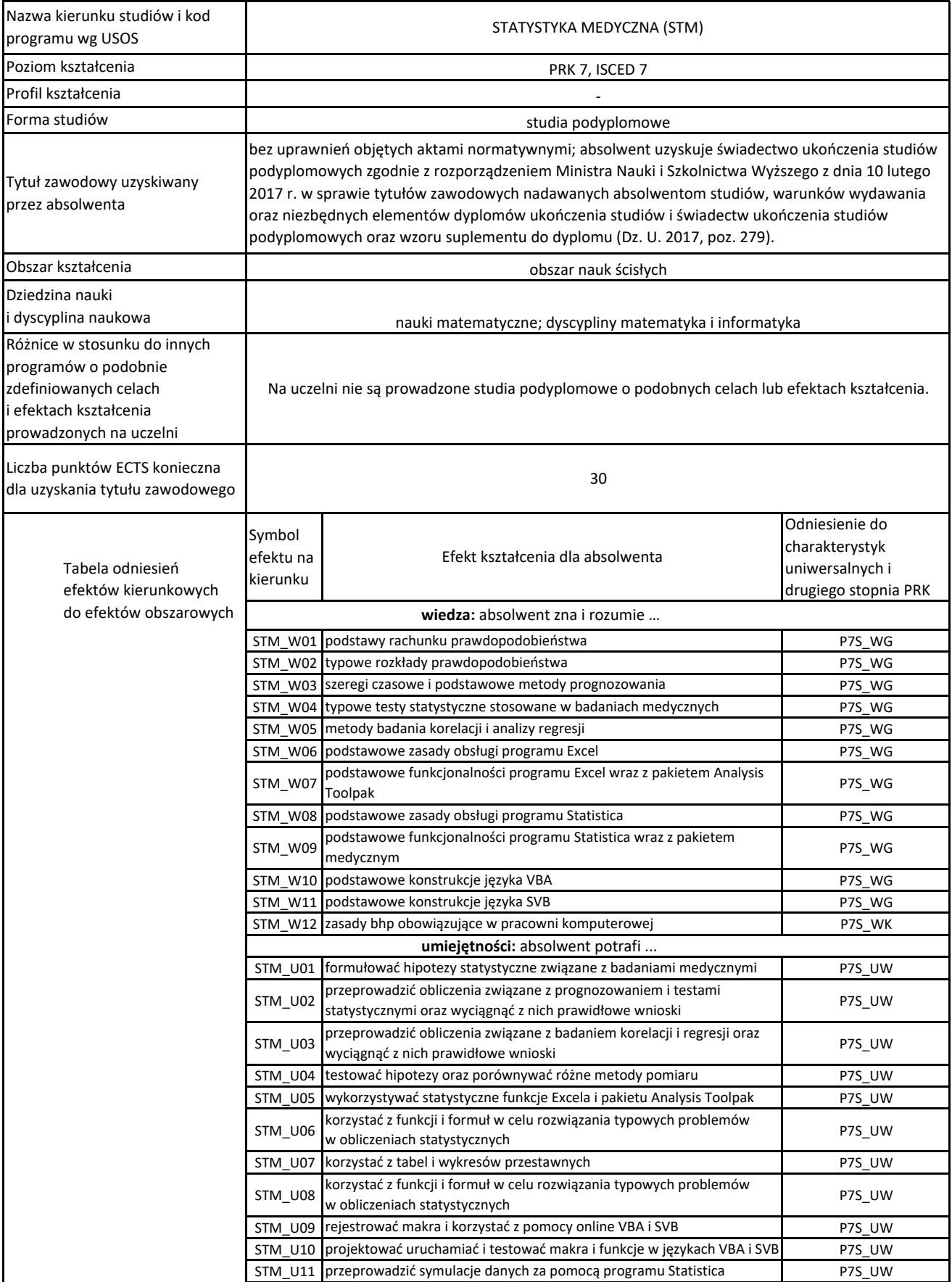

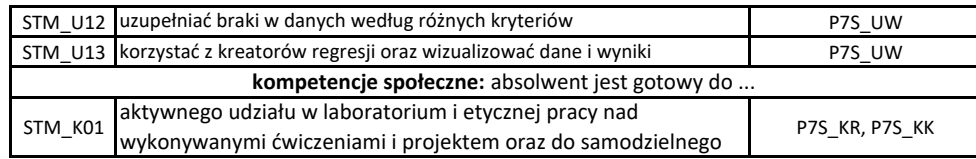